Документ подписан простой электронной подписью Информация о владельце: ФИО: Смирнов Сергей Николаевич Должность: врио ректора

Дата подписания: 13.05.0024.10:49:59 Уникальный программный ключ: 69e375c64f7e975d4e8830e7b4fcc2ad1bf35f08

Утверждаю: Руководитель ООП /С.М. Дудаков/ г*л 2* 2024 года

#### Рабочая программа дисциплины (с аннотацией)

#### ПРАКТИКУМ НА ЭВМ

Направление подготовки 02.03.02 ФУНДАМЕНТАЛЬНАЯ ИНФОРМАТИКА И ИНФОРМАЦИОННЫЕ ТЕХНОЛОГИИ

Направленность (профиль) Программная инженерия в искусственном интеллекте

Для студентов 2-го курса

Очная форма

Составитель: С.А. Рогонов

Тверь, 2024

# **I. Аннотация**

# **1. Цель и задачи дисциплины:**

### Целью освоения дисциплины является:

получение практических навыков объектно-ориентированного программирования на языке C++

### Задачами освоения дисциплины являются:

изучение основ объектно-ориентированного программирования на языке C++, знакомство с шаблонами, со стандартной библиотекой абстрактных алгоритмов и структур данных.

# **2. Место дисциплины в структуре ООП:**

Данная дисциплина относится к разделу «Дисциплины профиля подготовки» части, формируемой участниками образовательных отношений Блока 1.

### **Предварительные знания и навыки:**

Основой для освоения дисциплины является знание школьных курсов информатики и математики, а также знания, приобретенные на курсах «Программирование», «Алгоритмы и структуры данных», «Программирование для искусственного интеллекта», «Алгоритмы и структуры данных», «Объектно-ориентированное программирование».

### **Дальнейшее использование:**

Полученные в ходе изучения знания и навыки являются основой для освоения других дисциплин, связанных с программированием, таких как «Языки программирования и методы трансляции», «Машинное обучение», «Генеративные модели в машинном обучении», «Основы нейросетей» и другие.

# **3. Объем дисциплины:**

3 зачетные единицы, 108 академических часов,

**контактная аудиторная работа:** практические занятия 32 часа, лабораторные работы 32 часа в т.ч. практическая подготовка 32 часа;

**самостоятельная работа:** 44 часа, в том числе контроль 0 часов.

#### **4. Планируемые результаты обучения по дисциплине, соотнесенные с планируемыми результатами освоения образовательной программы**

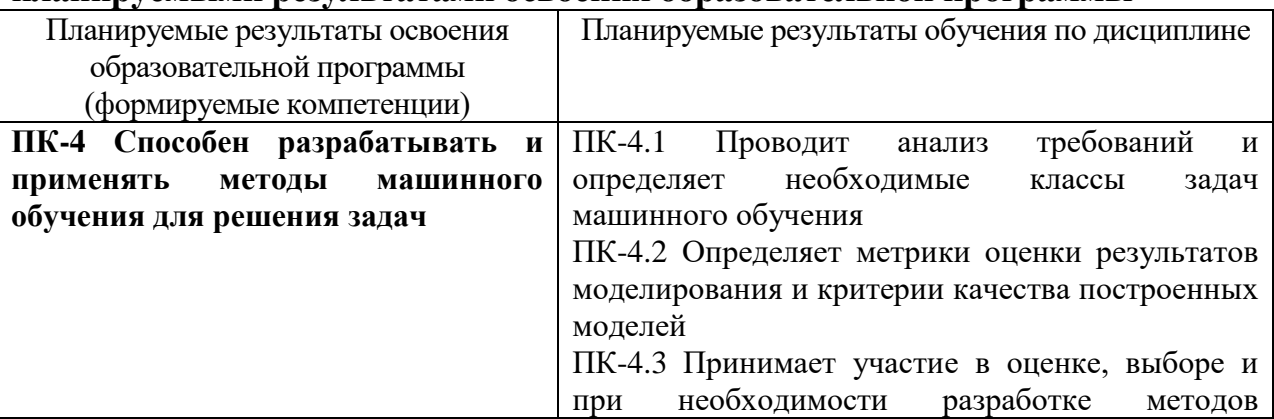

# **5***.* **Форма промежуточной аттестации и семестр прохождения** зачет в 4-м семестре.

# **6. Язык преподавания** русский**.**

### **II. Содержание дисциплины, структурированное по темам (разделам) с указанием отведенного на них количества академических часов и видов учебных занятий**

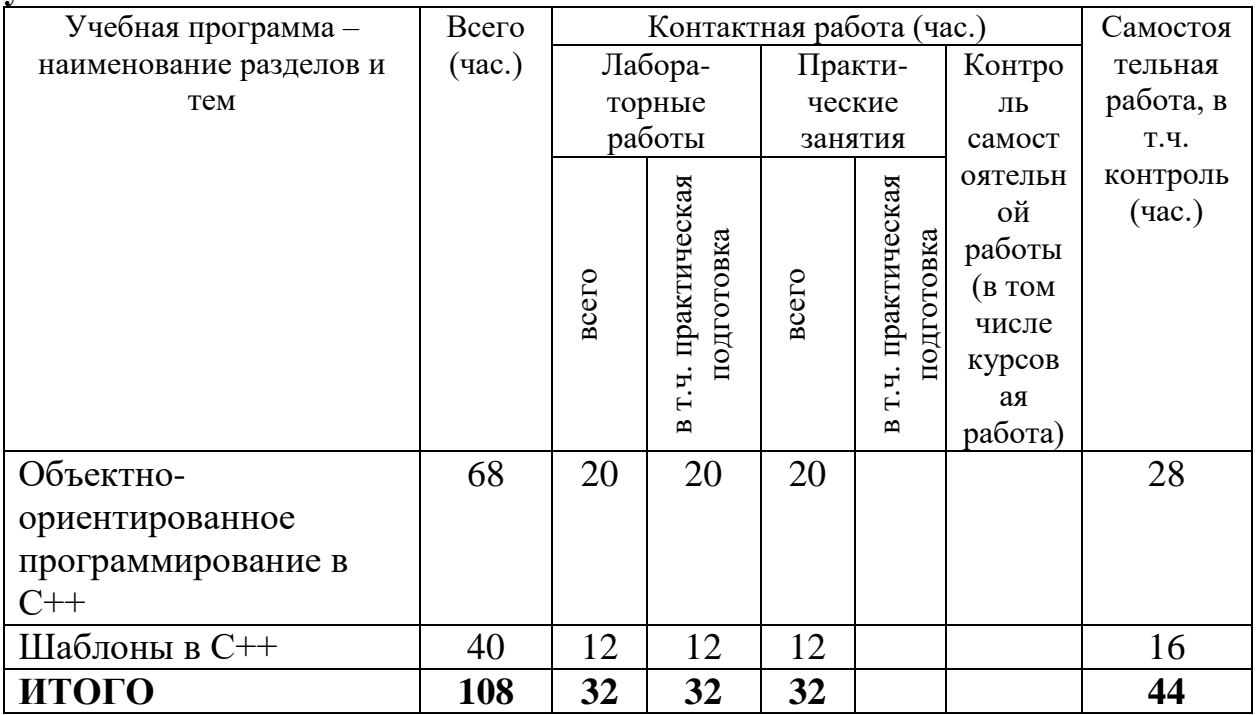

#### **III. Образовательные технологии**

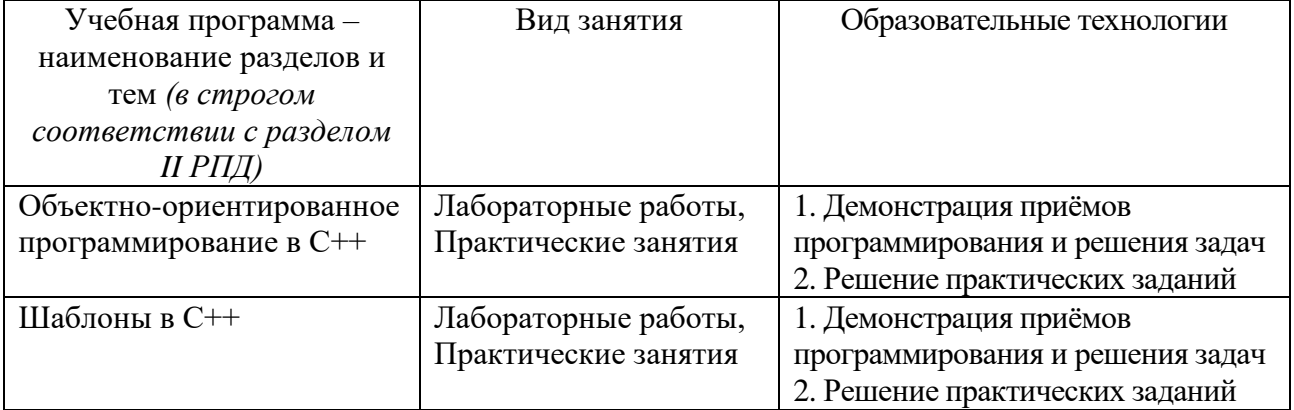

# **IV. Оценочные материалы для проведения текущей и промежуточной аттестации**

ПК-4 Способен разрабатывать и применять методы машинного обучения для решения задач

Реализуйте функцию, которая по заданному отображению из фамилий сотрудников в список зарплат за каждый месяц года (например, {"Иванов" → 23000, 17000, 24000, …; "Петров"  $\rightarrow$  35000, 33000, 34735, … }) выведет в заданный поток список фамилий с суммой зарплаты за год в порядке увеличения суммы. Указание: используйте методы std::transform, std::accumulate и std::sort.

Реализуйте функцию, которая по заданному вектору чисел с плавающей точкой  $\{x1, \ldots, xN\}$  и числу R возвращает элемент вектора, который максимально близок к R. Вектор задаётся итераторами на начало и конец. Если вектор пуст, функция должна возвращать бесконечность.

Реализуйте иерархию классов для вычисления математических выражений, представленную на схеме:

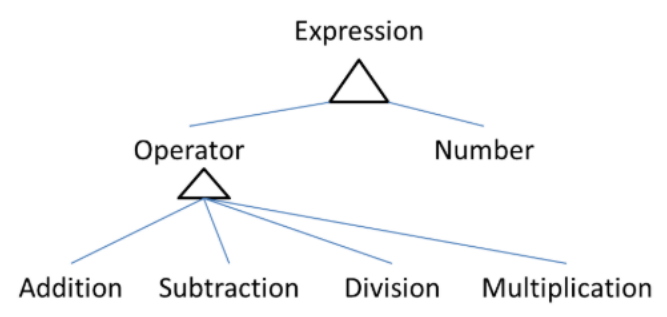

# **V. Учебно-методическое и информационное обеспечение дисциплины**

1) Рекомендуемая литература

а) Основная литература

1. Солдатенко, И. С. Практическое введение в язык программирования Си : учебное пособие / И. С. Солдатенко, И. В. Попов. — Санкт-Петербург : Лань, 2022. — 132 с. — ISBN 978-5-8114-3150-2. — Текст : электронный // Лань : электронно-библиотечная система. — URL: https://e.lanbook.com/book/213149 (дата обращения: 06.05.2024).

2. Дейл, Н. Программирование на C++ : учебник / Н. Дейл, Ч. Уимз, М. Хедингтон ; пер. с англ. А. С. Цемахмана. - 2-е изд. - Москва : ДМК Пресс, 2023. - 674 с. - (Учебник). - ISBN 978-5-89818-342-4. - Текст : электронный. - URL: https://znanium.com/catalog/product/2102629 (дата обращения: 06.05.2024). – Режим доступа: по подписке.

3. Подбельский, В. В. Стандартный Си++ : учебное пособие / В. В. Подбельский. — Москва : Финансы и статистика, 2022. — 688 с. — ISBN 978-5-00184-081-7. — Текст : электронный // Лань : электронно-библиотечная система. — URL: https://e.lanbook.com/book/309404 (дата обращения: 06.05.2024).

б) Дополнительная литература

1. Гримм, Р. C++20 в деталях / Р. Гримм ; под редакцией А. Ю. Романова ; перевод с английского А. В. Борескова; под науч. ред. А. Ю. Романова, И. И.

Романовой. — Москва : ДМК Пресс, 2023. — 518 с. — ISBN 978-5-97060- 956-9. — Текст : электронный // Лань : электронно-библиотечная система. — URL: https://e.lanbook.com/book/315479 (дата обращения: 06.05.2024). — Режим доступа: для авториз. пользователей.

2. Корнеев, В. И. Программирование графики на С++. Теория и примеры : учебное пособие / В.И. Корнеев, Л.Г. Гагарина, М.В. Корнеева. — Москва : ИНФРА-М, 2024. — 517 с. + Доп. материалы [Электронный ресурс]. — (Высшее образование: Бакалавриат). — DOI 10.12737/23113. - ISBN 978-5-16- 017914-8. - Текст : электронный. - URL: https://znanium.com/catalog/product/2111934 (дата обращения: 06.05.2024). – Режим доступа: по подписке.

#### 2) Программное обеспечение

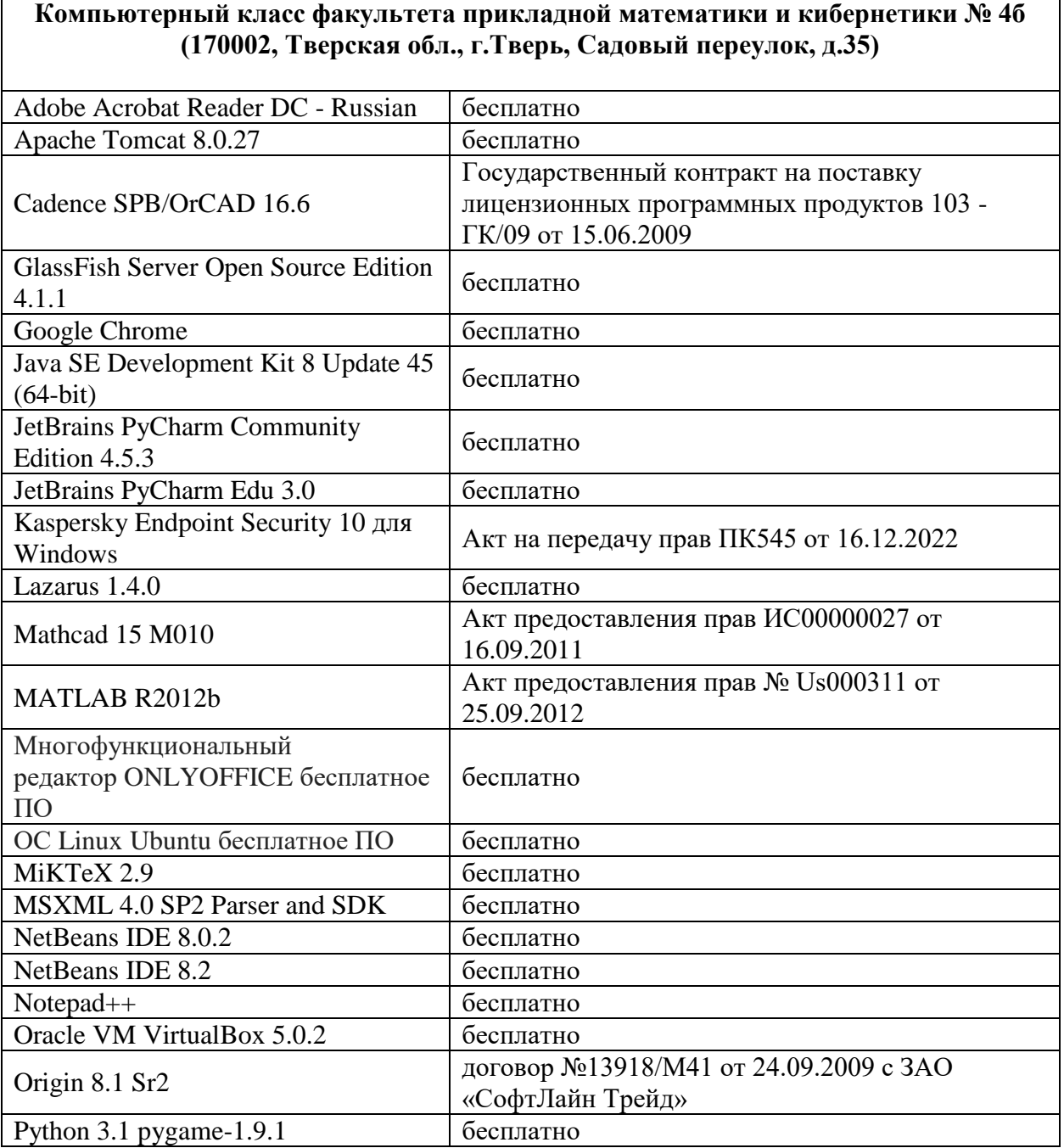

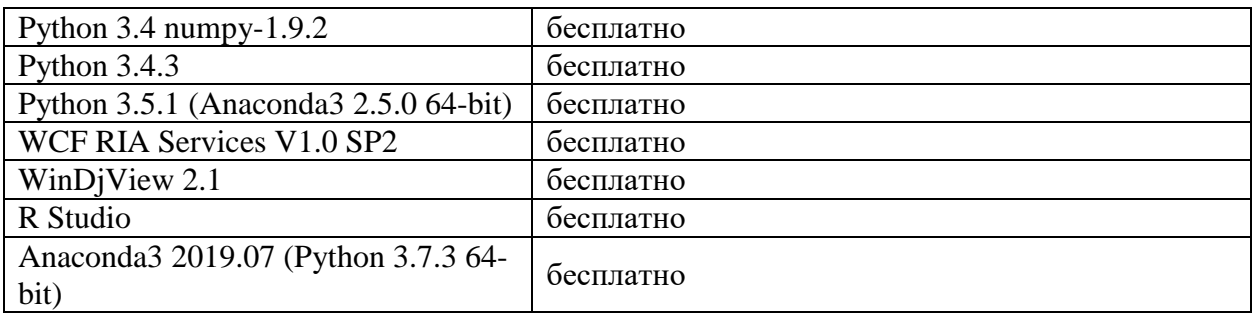

#### **Компьютерный класс факультета прикладной математики и кибернетики № 4в (170002, Тверская обл., г.Тверь, Садовый переулок, д.35)**

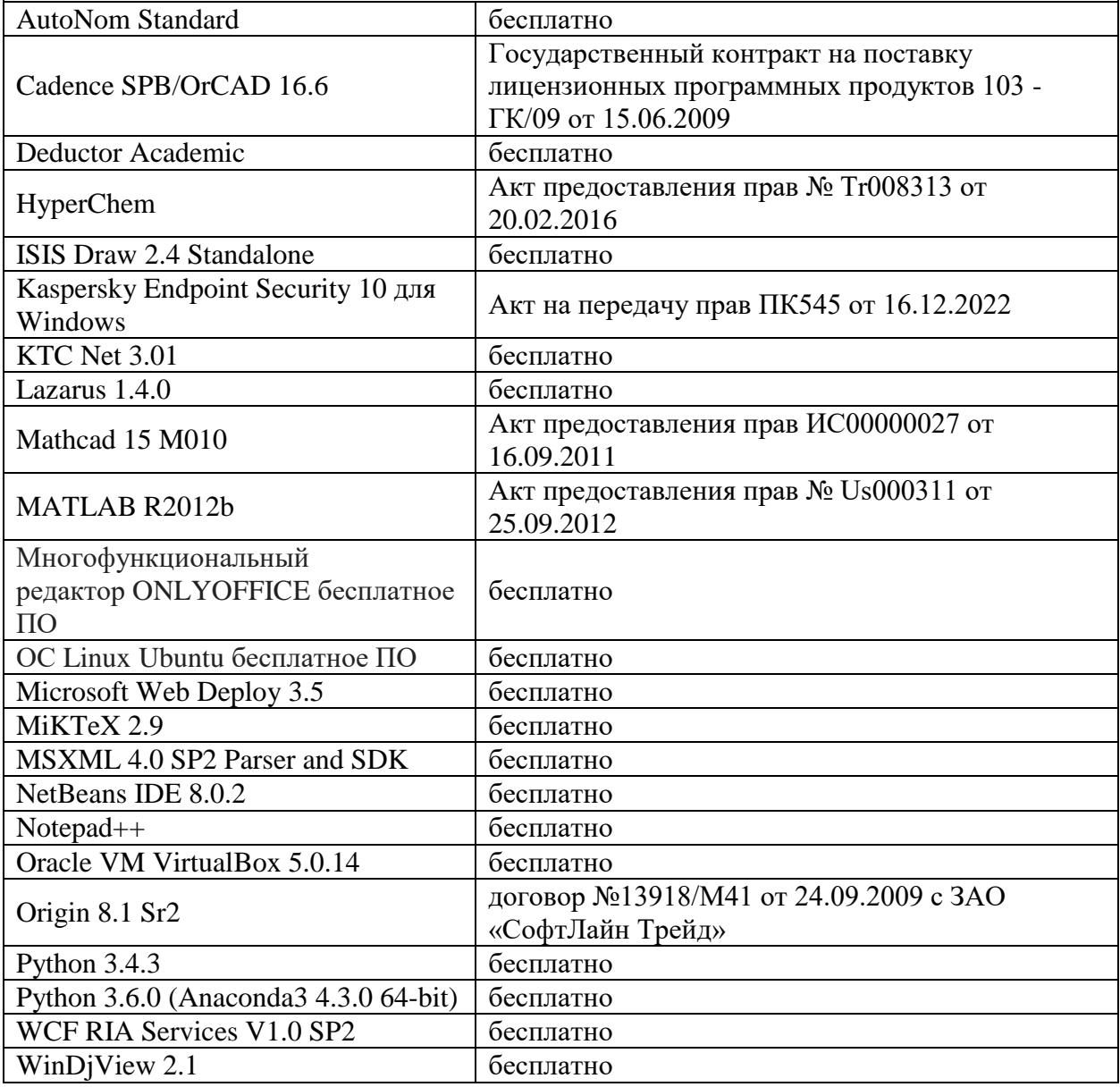

#### **Компьютерный класс факультета прикладной математики и кибернетики № 249 (170002, Тверская обл., г.Тверь, Садовый переулок, д.35)**

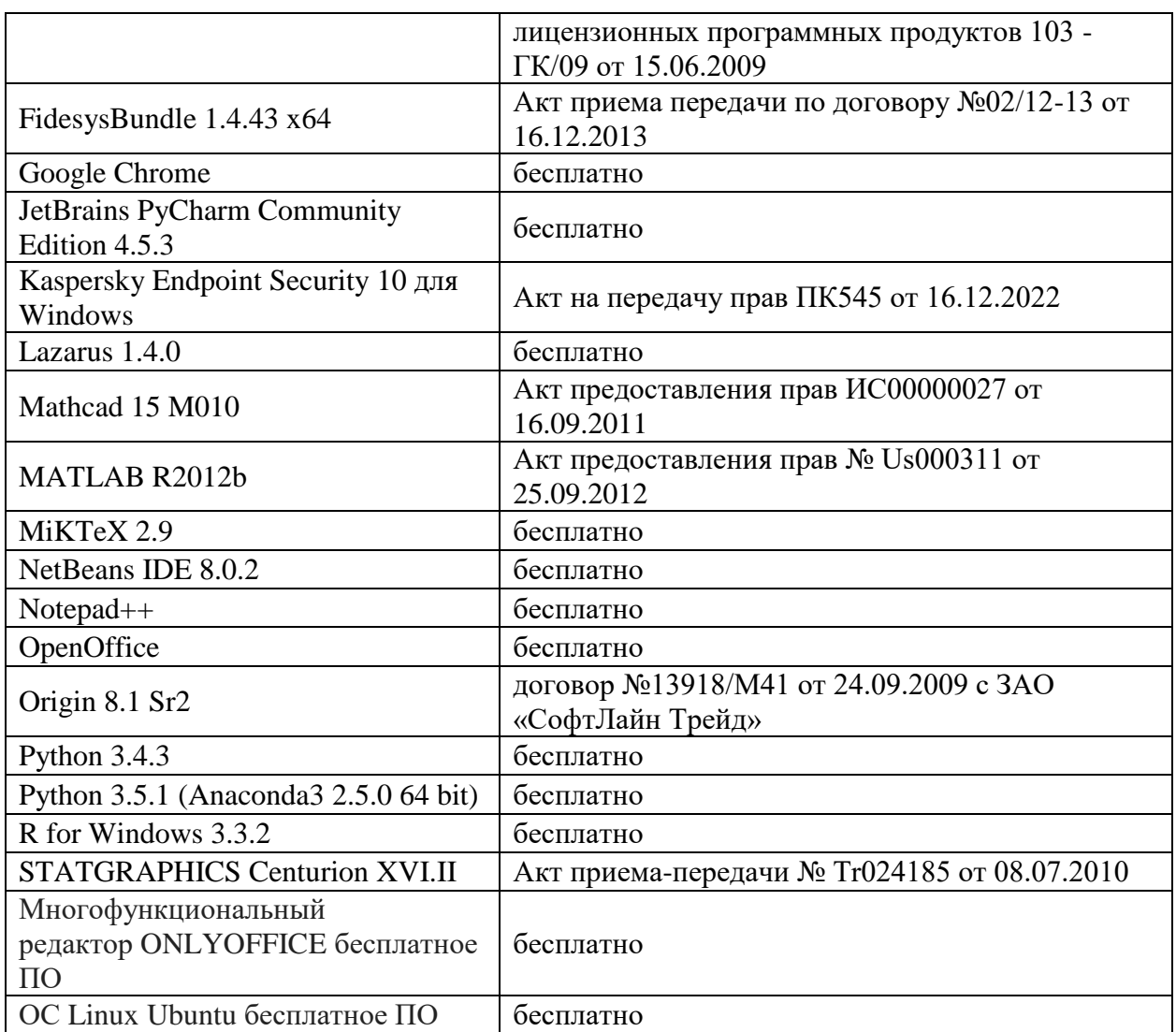

3) Современные профессиональные базы данных и информационные справочные системы

ЭБС **«ZNANIUM.COM»** [www.znanium.com;](http://www.znanium.com/)

**ЭБС «Университетская библиотека онлайн»** [https://biblioclub.ru/;](https://biblioclub.ru/) ЭБС **«Лань»** [http://e.lanbook.com.](http://e.lanbook.com/)

4) Перечень ресурсов информационно-телекоммуникационной сети «Интернет», необходимых для освоения дисциплины

• Виртуальная образовательная среда ТвГУ [\(http://lms.tversu.ru\)](http://lms.tversu.ru/)

### **VI. Методические материалы для обучающихся по освоению дисциплины Учебное пособие:**

Солдатенко И.С. Основы программирования на языке Си: учеб. пособие. Тверь: Твер. гос. ун-т, 2017. 159 с. https://elibrary.ru/item.asp?id=29451506

Важной составляющей данного раздела РПД являются требования к рейтинг-контролю с указанием баллов, распределенных между модулями и видами работы обучающихся.

Максимальная сумма баллов по учебной дисциплине, заканчивающейся зачетом, по итогам семестра составляет 100 баллов (50 баллов - 1-й модуль и 50 баллов - 2-й модуль).

Студенту, набравшему 40 баллов и выше по итогам работы в семестре, в экзаменационной ведомости и зачетной книжке выставляется оценка «зачтено». Студент, набравший до 39 баллов включительно, сдает зачет.

Распределение баллов по модулям устанавливается преподавателем и может корректироваться.

### **Примеры заданий для первого рейтингового контроля**

- 1. Реализуйте функцию, которая по заданному отображению из фамилий сотрудников в список зарплат за каждый месяц года (например,  ${^{\prime}}$ "Иванов"  $\rightarrow$  23000, 17000, 24000, ...; "Петров"  $\rightarrow$  35000, 33000, 34735, … }) выведет в заданный поток список фамилий с суммой зарплаты за год в порядке увеличения суммы. Указание: используйте методы std::transform, std::accumulate и std::sort.
- 2. Реализуйте функцию, которая по заданному вектору чисел с плавающей точкой  $\{x1, \ldots, xN\}$  и числу R возвращает элемент вектора, который максимально близок к R. Вектор задаётся итераторами на начало и конец. Если вектор пуст, функция должна возвращать бесконечность.

Реализуйте иерархию классов для вычисления математических выражений, представленную на схеме:

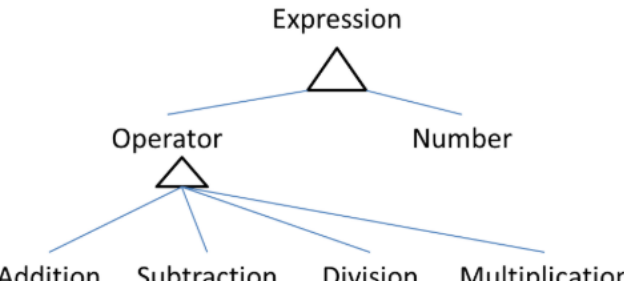

Addition Subtraction Division Multiplication

# **Примеры заданий для второго рейтингового контроля**

- 1. Напишите функцию bool listCompare(shared\_ptr head1, shared\_ptr head2), которая сравнивает два поданных на вход списка целых чисел. Функция возвращает true, если списки равны, иначе false. Списки равны, если они содержат одни и те же элементы, которые идут в одинаковом порядке.
- 2. Пусть дана грамматика G. Напишите функцию FIRST( $\alpha$ ), где  $\alpha$  любая последовательность терминалов и нетерминалов грамматики G, которая возвращает множество терминалов, с которых начинаются строки, выводимые из α. Если из α выводимо ε, то ε тоже входит в FIRST( $\alpha$ ). Перед выполнением упражнения обязательно прочтите секцию «Комментарии к заданиям».
- 3. Разработайте класс для представления рациональных чисел (дробей).

4. Создайте на основе класса дробей из предыдущего задания шаблонный класс, который бы позволял создавать дроби на основе разных целочисленных типов.

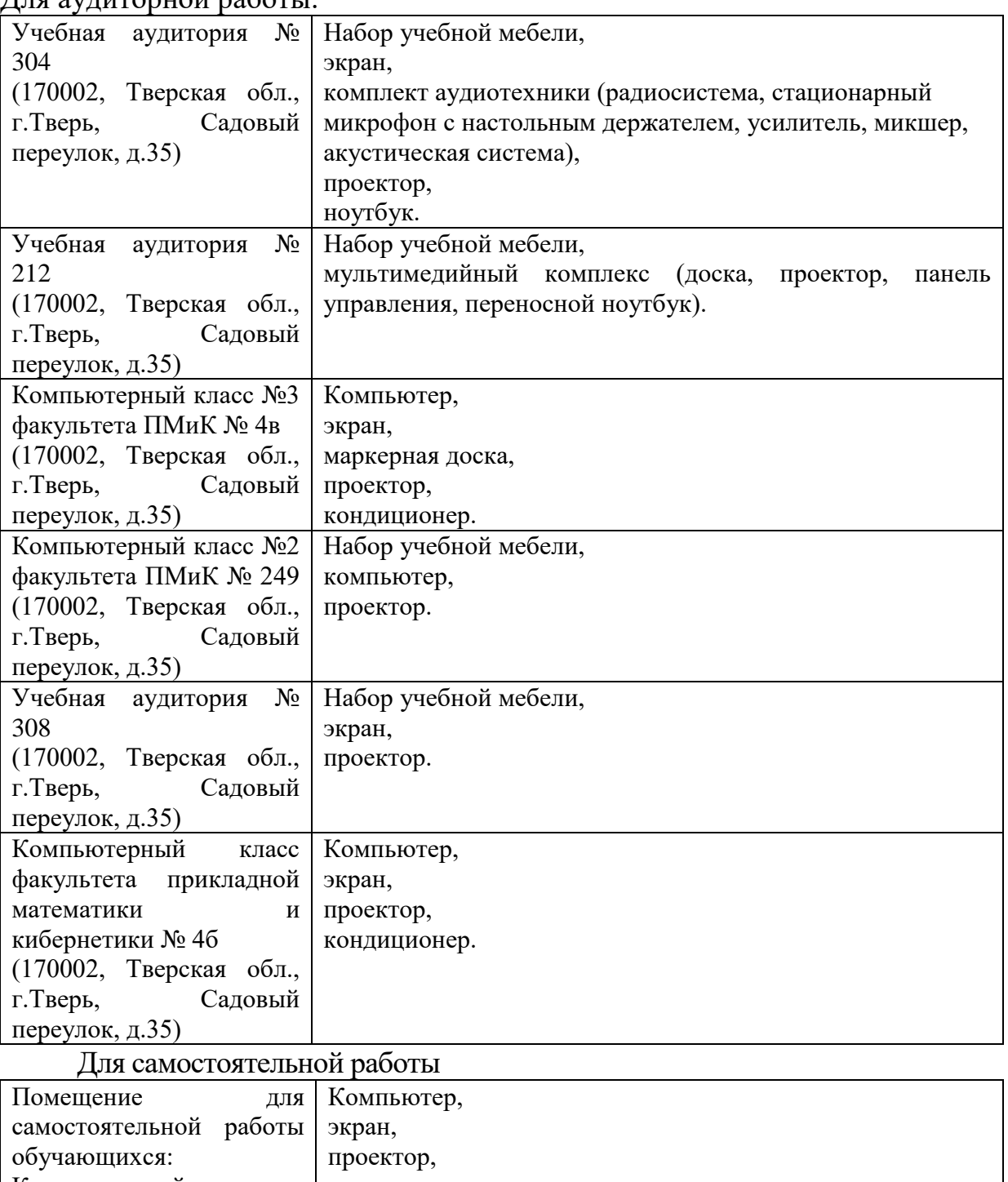

#### **VII. Материально-техническое обеспечение**

Для аудиторной работы.

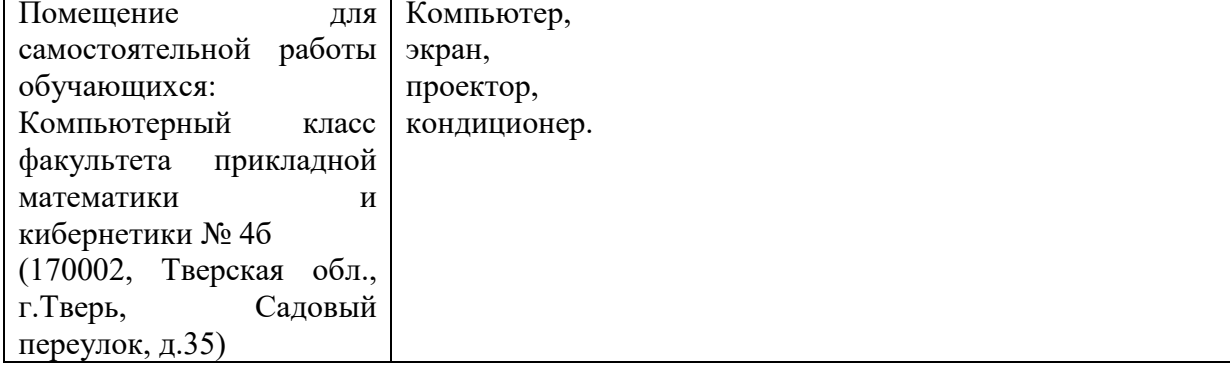

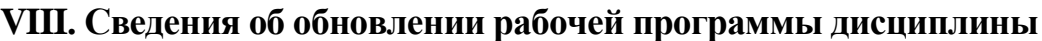

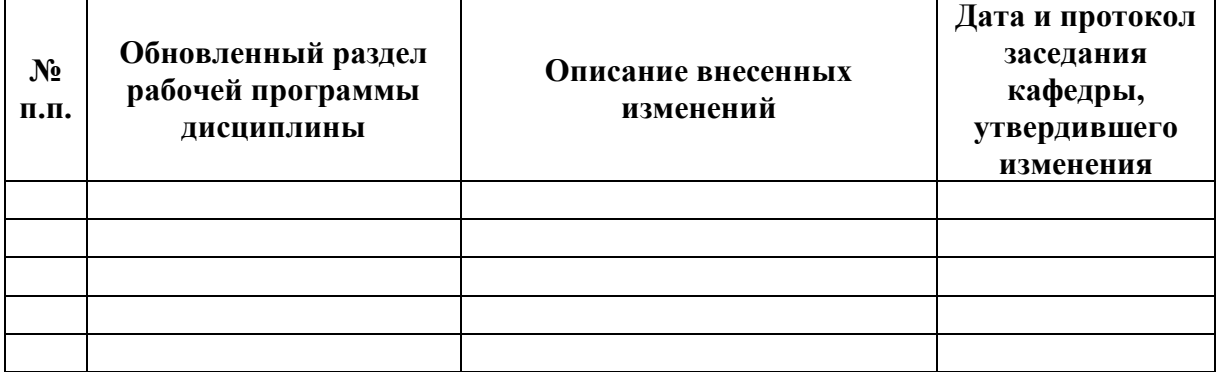